Subject: Estimation of Age specific fertility rates for 3 years preceding survey Posted by [DeezyStat](https://userforum.dhsprogram.com/index.php?t=usrinfo&id=13627) on Wed, 12 Jan 2022 10:47:15 GMT [View Forum Message](https://userforum.dhsprogram.com/index.php?t=rview&th=11471&goto=23929#msg_23929) <> [Reply to Message](https://userforum.dhsprogram.com/index.php?t=post&reply_to=23929)

I am pretty new at analysing ASFR and have used standardised packages such as TFR2 from Stata and DHS.rates in R to replicate results that was obtained in the Ghana Maternal Health Survey report. The results that i obtain are inconsistent with what is contained in the report. For example

Results from report by residence Agegrp Urban Rural Total 15-19 57 95 75

Results Obtained Agrp. Urban Rural Total 15-19 28 37 32

I hope to have the support to help me figure out why I am not having consistent results. Thank you in advance.

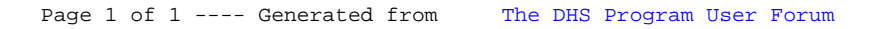